### Liquid Argon Molecular Dynamics

#### **Dr. Axel Kohlmeyer**

#### Senior Scientific Computing Expert

Information and Telecommunication Section The Abdus Salam International Centre for Theoretical Physics

<http://sites.google.com/site/akohlmey/>

#### **akohlmey@ictp.it**

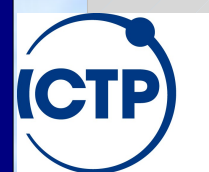

The Abdus Salam **International Centre for Theoretical Physics** 

Workshop on Computer Programming and Advanced Tools for Scientific Research Work

# **Contents of this Show**

- 0) Overture: The physics of the model
- 1) First Act: Writing and optimizing a serial code
- 2) Intermezzo: Improve scaling with system size
- 3) Second Act: MPI parallelization
- 4) Third Act: OpenMP parallelization
- 5) Finale: Hybrid MPI/OpenMP parallelization
- 6) Encore: Lessons learned

#### 7) ...and now for something completely different

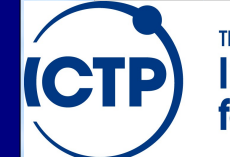

The Abdus Salam **International Centre for Theoretical Physics**  Workshop on Computer Programming and **2** Advanced Tools for Scientific Research Work

# 0) The Model for Liquid Argon

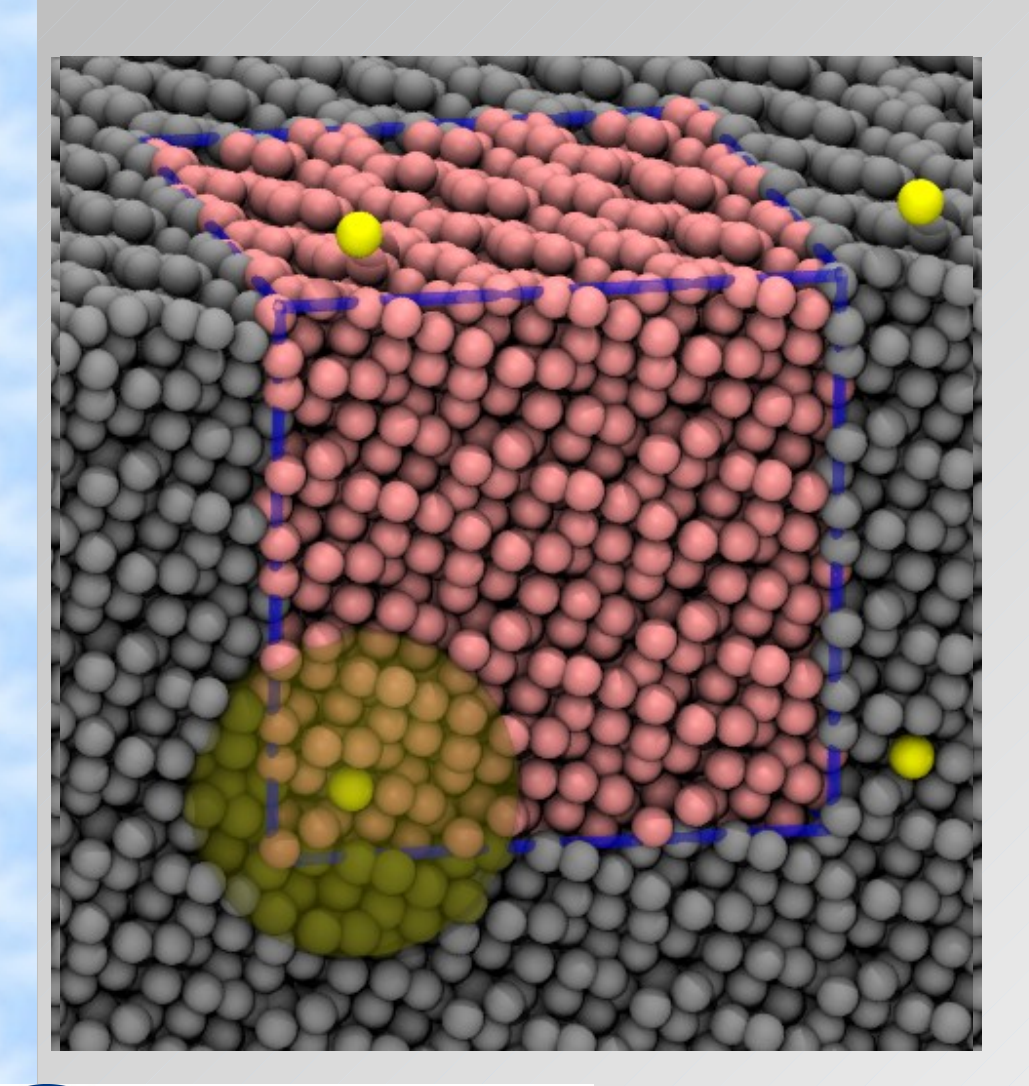

• Cubic box of particles with a Lennard-Jones type pairwise additive interaction potential

$$
U(r) = \sum_{i,j} \left\{ 4 \epsilon \left[ \left( \frac{\sigma}{r_{ij}} \right)^{12} - \left( \frac{\sigma}{r_{ij}} \right)^{6} \right], \quad r_{ij} < r_{c} \right\}
$$
  
0  
  $r_{ij} \ge r_{c}$ 

• Periodic boundary conditions to avoid surface effects

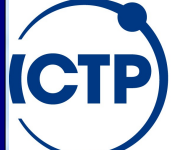

The Abdus Salam **International Centre for Theoretical Physics**  Workshop on Computer Programming and **3** Advanced Tools for Scientific Research Work

### Newton's Laws of Motion

- We consider our particles to be *classical objects* so Newton's laws of motion apply:
	- 1. In absence of a force a body rests or moves in a straight line with constant velocity
	- 2. A body experiencing a force **F** experiences an acceleration **a** related to **F** by  $F = ma$ , where *m* is the mass of the body.

3. Whenever a first body exerts a force **F** on a second body, the second body exerts a force **−F** on the first body (*Bonus Law*)

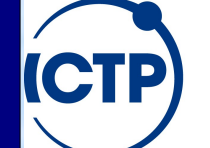

The Abdus Salam **International Centre for Theoretical Physics**  Workshop on Computer Programming and **4** Advanced Tools for Scientific Research Work

### Velocity-Verlet Algorithm

 $\frac{1}{2}$ • The Velocity-Verlet algorithm is used to propagate positions and velocities of the atoms  $\left| \vec{X} \right| \vec{V}_i(t + \frac{\Delta \mathcal{L}}{2}) \right| = \vec{X}_i(\vec{U}_i(t)) \vec{V}_i(t) \vec{Z}_i(t)$ 1  $\sum$  $\vec{a}_i(t) (\Delta t)^2$  $\vec{\mathbf{A}}_i$  (t) += *t* 2  $\vec{v}_i(t) + \vec{v}_i(t)$  $\overline{\Delta}$  $\overline{2}$  $\frac{d}{dt}$   $\int (dx)t \Delta t$  $\vec{a}$   $\Delta t$   $\Delta t$   $\vec{a}$   $\Delta t$ 1 *m*  $\left[\frac{1}{2}\sum_{i=1}^{N} \sum_{i=1}^{N} \sum_{i=1}^{N} t_{i}^{+} \sum_{i=1}^{N} t_{i}^{+}\right]$  $\vec{v}_i \Delta t$  th  $\Delta t$   $\vec{v}_i (t + \frac{\Delta t}{2})$  $\Delta \phi$  $\overline{2}$  $\overrightarrow{d}$ 1  $\mathbf{2}$  $\vec{a}$   $\Delta t$   $t$   $\Delta \Delta t$   $\Delta \Delta t$  $\vec{v}_i(t+)$  *t* 2  $\int$  =  $\vec{x}_i(\vec{x}_i(t))^2$  $\overline{1}$  $\overline{2}$  $\vec{a}$ <sup>2</sup> $\left(t\right)$ <sup> $\downarrow$ </sup> $\rightarrow$  $\vec{b}$  $\vec{x}_i(t+\vec{\mathbf{A}}_i(t)+\vec{\mathbf{A}}_i(t))$  *t* 2  $\phi(t)$  $\vec{a}_i(t\,\vec{\mathcal{A}}_i\!\!\!\Delta\! t\mathcal{\dagger})\Delta\! \mathcal{A})=$ 1 *m*  $\begin{equation*} \begin{aligned} \bigtriangledown_{\mathbf{m}}^{\mathbf{t}}\mathbb{V}\mathbb{X}_{i}^{\mathbf{V}}\mathbb{I} \mathbb{X}_{i}\mathbb{X}^{+}\mathbb{X}^{+} \end{aligned} \end{equation*}$  $\vec{v}_i(t) \vec{v}_i \Delta t$   $\vec{v}_i(t)$  *t* 2 )韦  $\underline{4}$ 2  $\vec{a}_i \vec{t}, \vec{a}$   $\Delta t$  then  $\Delta t$ Force calculation 4 ∈ | — 12 | -'<br><sup>c</sup>orce cal! σ *rij*) 13 +6  $\mathsf{h}$ σ  $r_{ij}$ 7  $\left| \right\rangle$ *, rij*<*r<sup>c</sup>* 0 ,  $r_{ij} \ge r_c$ 

L. Verlet, Phys. Rev. 159, 98 (1967); Phys. Rev. 165, 201 (1967).

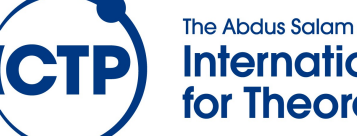

**International Centre for Theoretical Physics**  Workshop on Computer Programming and **5** Advanced Tools for Scientific Research Work

# What Do We Need to Program?

- 1. Read in parameters and initial status and compute what is missing (e.g. accelerations)
- 2. Integrate Equations of motion with Velocity Verlet for a given number of steps
	- a) Propagate all velocities for half a step
	- b) Propagate all positions for a full step
	- c) Compute forces on all atoms to get accelerations
	- d) Propagate all velocities for half a step
	- e) Output intermediate results, if needed

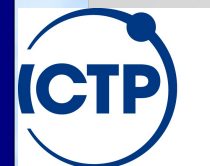

The Abdus Salam **International Centre for Theoretical Physics** 

Workshop on Computer Programming and **6** Advanced Tools for Scientific Research Work

# 1) Initial Serial Code: Velocity Verlet

```
void velverlet(mdsys_t *sys) {
  for (int i=0; i\langlesys->natoms; ++i) {
     sys\rightarrow vx[i] += 0.5*sys->dt / mvsq2e * sys->fx[i] / sys->mass;
     sys->vy[i] += 0.5*sys->dt / mvsq2e * sys->fy[i] / sys->mass;
     sys-vz[i] += 0.5*sys->dt / mvsq2e * sys->fz[i] / sys->mass;
     sys > rx[i] += sys > dt * sys > vx[i];sys-ry[i] += sys-dt*sys-vy[i];
     sys\text{-}rz[i] += sys->dt*sys->vz[i];
\left\langle \right\rangle
```
#### force(sys);

for (int i=0; i $\langle$ sys- $>$ natoms;  $++i$ ) {  $sys$ - $vx[i]$  += 0.5\*sys->dt / mvsq2e \* sys->fx[i] / sys->mass;  $sys$ ->vy[i] +=  $0.5$ \*sys->dt / mvsq2e \* sys->fy[i] / sys->mass; sys- $\geq$ vz[i] += 0.5\*sys- $\geq$ dt / mvsq2e \* sys- $\geq$ fz[i] / sys- $\geq$ mass; }

**The Abdus Salam International Centre for Theoretical Physics** 

}

Workshop on Computer Programming and **7** Advanced Tools for Scientific Research Work

### Initial Code: Force Calculation

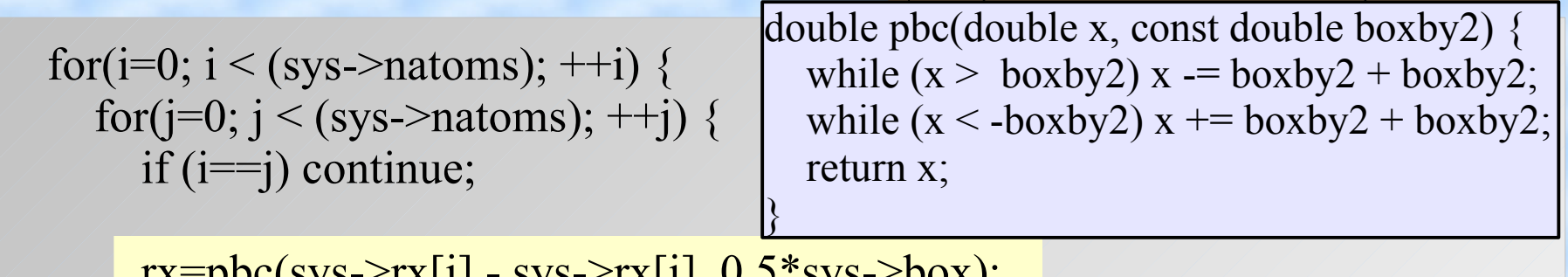

 $rx = pbc(sys - \frac{2rx}{1} - sys - \frac{2rx}{1}, 0.5$ °sys- $>$ box); ry=pbc(sys->ry[i] - sys->ry[j],  $0.5*$ sys->box); rz=pbc(sys->rz[i] - sys->rz[j],  $0.5*$ sys->box);  $r =$  sqrt(rx\*rx + ry\*ry + rz\*rz);

Compute distance between atoms i & j

if  $(r <$  sys->rcut)  $\{$ ffac =  $-4.0*$ sys->epsilon\* $(-12.0*$ pow(sys->sigma/r,12.0)/r  $+6*pow(sys\text{-}signalr,6.0)/r);$  $sys\geq opt \neq 0.5*4.0*sys\geq epsilon*(pow(sys\geq sigma/r, 12.0)$  $-pow(sys \rightarrow sigma/r, 6.0)$ ;  $sys$ ->fx[i] +=  $rx/r$ \*ffac;  $sys$ ->fy $[i]$  +=  $ry/r$ \*ffac;  $sys$ ->fz[i] +=  $rz/r$ \*ffac; }} Add force contribution of atom j on atom i Compute energy and force

**The Abdus Salam International Centre for Theoretical Physics**  Workshop on Computer Programming and **8** Advanced Tools for Scientific Research Work

### How Well Does it Work?

• Compiled with: **gcc o ljmd.x pg ljmd.c lm** Test input: 108 atoms, 10000 steps: 49s Let us get a profile (using gprof):

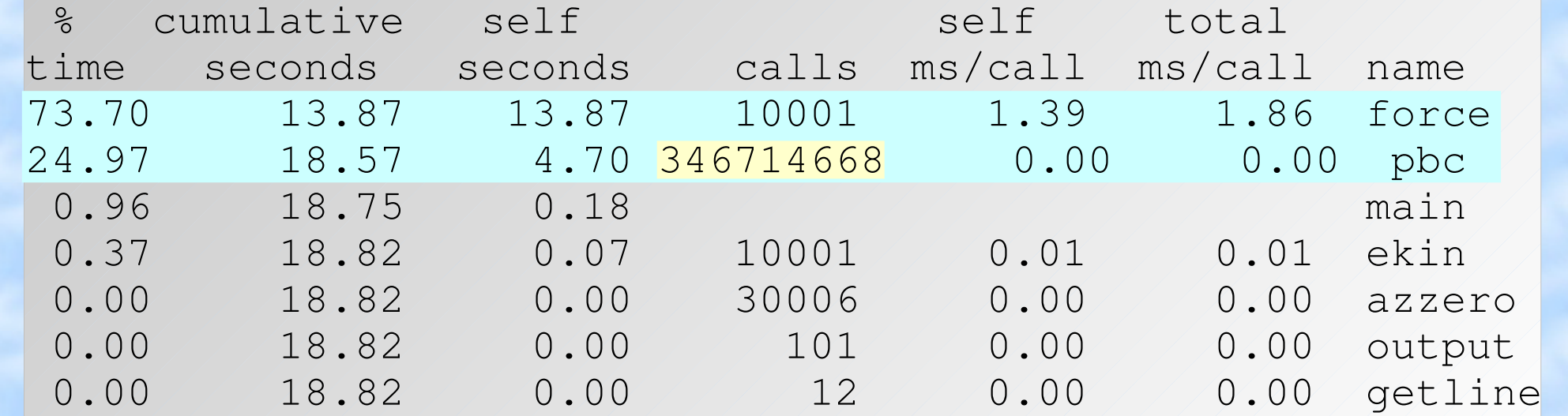

The Abdus Salam **International Centre for Theoretical Physics** 

Workshop on Computer Programming and **9** Advanced Tools for Scientific Research Work

# Step One: Compiler Optimization

- Use of pbc() is convenient, but costs 25% time => compiling with -O3 should inline it
- Loops should be unrolled for superscalar CPUs => compiling with -O2 or -O3 should do it for us Time now: 39s (1.3x faster) Only a bit faster than 49s
- Now try more aggressive optimization options: -ffast-math -fexpensive-optimizations -msse3 Time now: 10s (4.9x faster) Much better!

#### • Compare to LAMMPS: 3.6s => need to do more

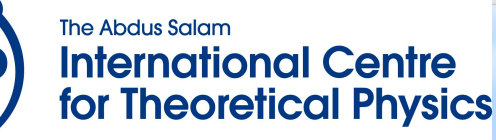

Workshop on Computer Programming and **<sup>10</sup>** Advanced Tools for Scientific Research Work

# Now Modify the Code

• Use physics! Newton's  $3^{rd}$  law:  $F_{ij} = -F$ ji

```
for(i=0; i < (sys->natoms)-1; ++i) {
  for(j=i+1; j < (sys->natoms); ++j) {
    rx = pbc(sys \rightarrow rx[i] - sys \rightarrow rx[j], 0.5*sys \rightarrow box);ry = pbc(sys->ry[i] - sys->ry[j], 0.5*sys->box);rz = pbc(sys->rz[i] - sys->rz[j], 0.5*sys->box);r = sqrt(rx*rx + ry*ry + rz*rz);if (r < sys\rightarrow rcut) {
      ffac = -4.0*sys\rightarrowepsilon{10n*(-12.0*pow(sys\rightarrow sigma/r,12.0)/r}+6*pow(sys->sigma/r,6.0)/r);
      sys >epot += 4.0*sys >epsilon*(pow(sys->sigma/r,12.0)
                                    -pow(sys->sigma/ma/r, 6.0));
      sys->fx[i] += rx/r*ffac; sys->fx[j] == rx/r*ffac;      sys>fy[i] += ry/r*ffac;      sys>fy[j] = ry/r*ffac;
            sys>fz[i] += rz/r*ffac;      sys>fz[j] = rz/r*ffac;
```
}}}

#### Time now: 5.4s (9.0x faster) Another big improvement

The Abdus Salam **International Centre** for Theoretical Physics

Workshop on Computer Programming and **<sup>11</sup>** Advanced Tools for Scientific Research Work

## More Modifications

• Avoid expensive math: pow(), sqrt(), division

```
c12=4.0*sys->epsilon1on*pow(sys->sigma,12.0);
c6 = 4.0*sys->epsilon1on*pow(sys->sigma, 6.0);rcsq = sys->rcut * sys->rcut;for(i=0; i < (sys->natoms)-1; ++i) {
  for(j=i+1; j < (sys->natoms); ++j) {
    rx = pbc(sys->rx[i] - sys->rx[j], 0.5*sys->box);ry = pbc(sys->ry[i] - sys->ry[j], 0.5*sys->box);rz = pbc(sys->rz[i] - sys->rz[j], 0.5*sys->box);rsq = rx*rx + ry*ry + rz*rz;    if (rsq < rcsq) {
            double r6,rinv; rinv=1.0/rsq;  r6=rinv*rinv*rinv;
      ffac = (12.0 * c12 * r6 - 6.0 * c6) * r6 * rinv;sys->epot += r6*(c12*r6 - c6);
      sys->fx[i] += rx*ffac; sys->fx[j] += rx*ffac;sys \rightarrow fy[i] += ry * ffac; sys \rightarrow fy[j] -= ry * ffac;
      sys->fz[i] += rz*ffac; sys->fz[j] += rz*ffac;
```
#### $\sim$  => 108 atoms: 4.0s (12.2x faster) still worth it

The Abdus Salam **International Centre** for Theoretical Physics

}}}

Workshop on Computer Programming and **<sup>12</sup>** Advanced Tools for Scientific Research Work

#### Improvements So Far

- Use the optimal compiler flags  $\Rightarrow$  ~5x faster but some of it: inlining, unrolling could be coded
- Use our knowledge of physics  $\Rightarrow$   $\sim$  2x faster since we need to compute only half the data.
- Use our knowledge of computer hardware => 1.35x faster. (could be more: SSE/AVX)

We are within 10% (4s vs. 3.6s) of LAMMPS.

• Try a bigger system: 2916 atoms, 100 steps Our code: 13.3s LAMMPS: 2.7s => Bad scaling with system size

The Abdus Salam **International Centre for Theoretical Physics** 

Workshop on Computer Programming and **<sup>13</sup>** Advanced Tools for Scientific Research Work

# 2) Making it Scale with System Size

- Lets look at the algorithm again: We compute all distances between pairs
- But for larger systems not all pairs contribute and our effort is  $O(N^2)$
- So we need a way to avoid looking at pairs that are too far away

#### => Sort atoms into cell lists, which is O(N)

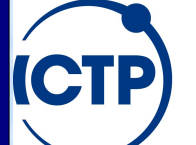

The Abdus Salam **International Centre for Theoretical Physics**  Workshop on Computer Programming and **<sup>14</sup>** Advanced Tools for Scientific Research Work

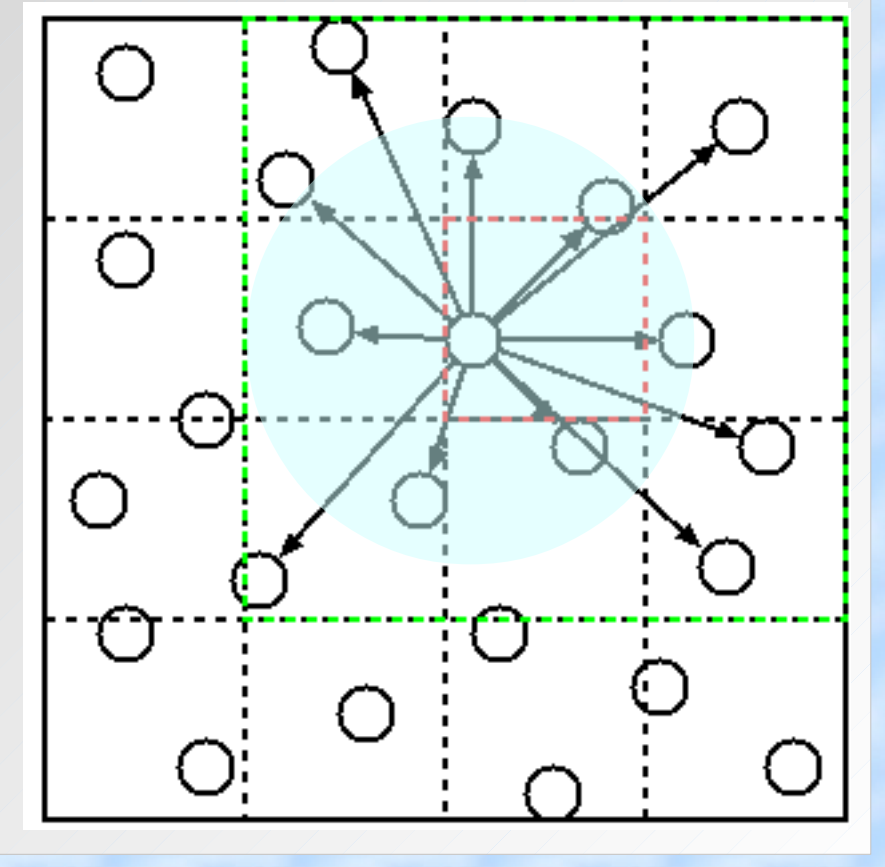

# The Cell-List Variant

- At startup build a list of lists to store atom indices for atoms that "belong" to a cell
- Compute a list of pairs between cells which contain atoms within cutoff. Doesn't change!
- During MD sort atoms into cells
- Then loop over list of "close" pairs of cells *i* and *j*
- For pair of cells loop over pairs of atoms in them
- Now we have linear scaling with system size at the cost of using more memory and an O(N) sort

The Abdus Salam **International Centre for Theoretical Physics**  Workshop on Computer Programming and **<sup>15</sup>** Advanced Tools for Scientific Research Work

### Cell List Loop

```
for(i=0; i < sys->npair; ++i) {
    cell_t \starc1, \starc2;
    cl=sys->clist + sys->plist[2*i];c2=sys->clist + sys->plist[2*i+1];for (int j=0; j < c1->natoms; ++j) {
                          int ii=c1>idxlist[j];
                          double rx1=sys>rx[ii];
                          double ry1=sys>ry[ii];
                          double rz1=sys>rz[ii];
              for(int k=0; k < c2->natoms; ++k) {
                                   double rx,ry,rz,rsq;
                   int jj=c2>idxlist[k];
                   rx = pbc(rx1 - sys->rx[jj], boxby2, sys->box);ry = pbc(ry1 - sys->ry[j], boxby2, sys->box);...
```
#### • 2916 atom time: 3.4s (4x faster), LAMMPS 2.7s

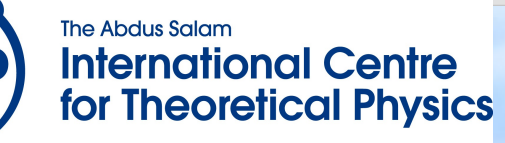

Workshop on Computer Programming and **<sup>16</sup>** Advanced Tools for Scientific Research Work

# Scaling with System Size

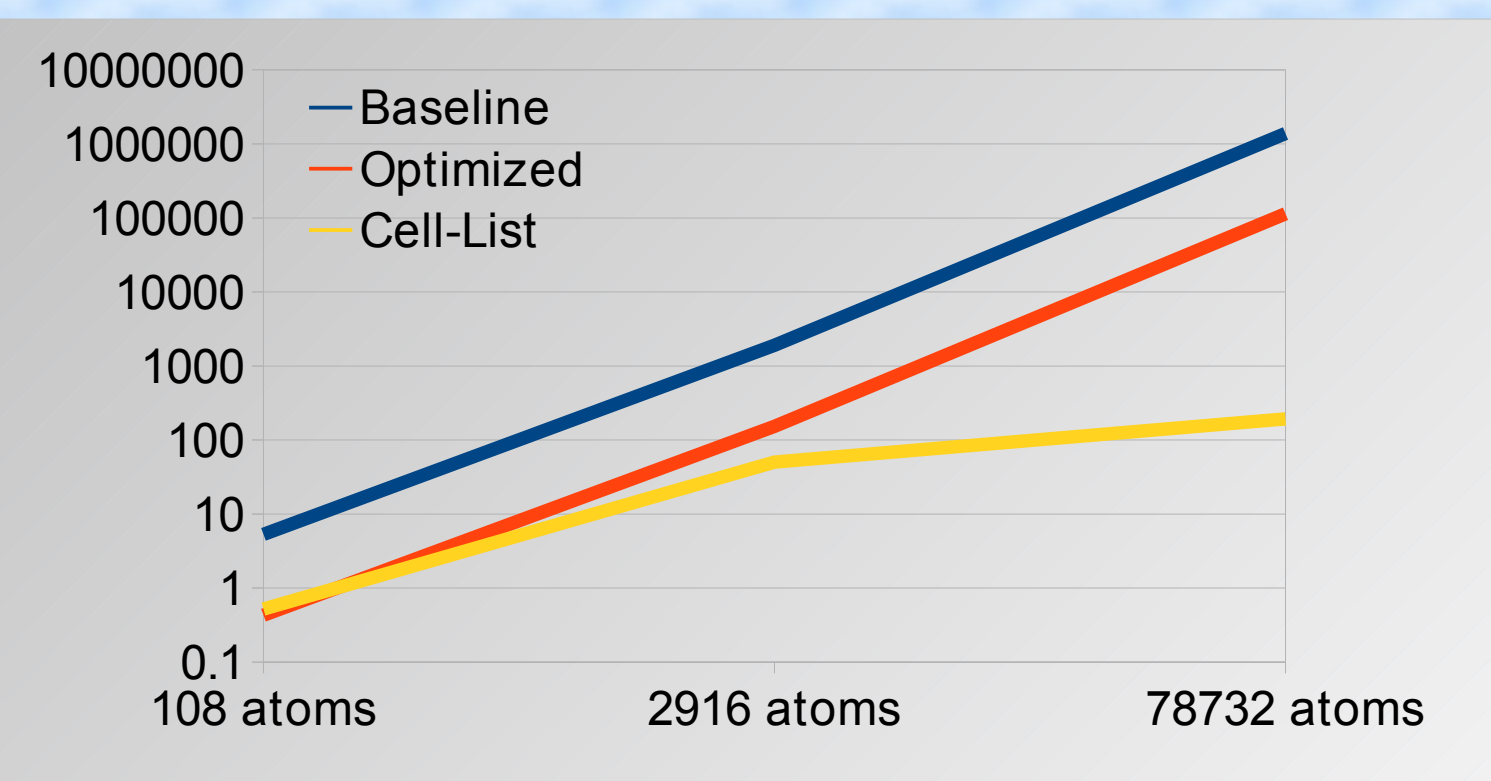

• Cell list does not help (or hurt) much for small inputs, but is a huge win for larger problems => Lesson: always pay attention to scaling

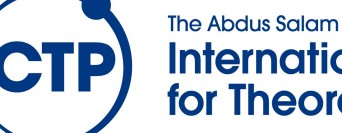

**International Centre for Theoretical Physics**  Workshop on Computer Programming and **<sup>17</sup>** Advanced Tools for Scientific Research Work

# 3) What if optimization is not enough?

- Having linear scaling is nice, but twice the system size is still twice the work and takes twice the time. => Parallelization
- Simple MPI parallelization first
	- MPI is "share nothing" (replicated or distributed data)
	- Run the same code path with the same data but insert a few MPI calls
		- Broadcast positions from rank 0 to all before force()
		- Compute forces on different atoms for each rank
		- Collect (reduce) forces from all to rank 0 after force()

The Abdus Salam **International Centre for Theoretical Physics** 

Workshop on Computer Programming and **<sup>18</sup>** Advanced Tools for Scientific Research Work

# Replicated Data MPI Version

```
static void force(mdsys t *sys) {
   double epot=0.0;
   azzero(sys->cx,sys->natoms); azzero(sys->cy,sys->natoms); azzero(sys->cz,sys->natoms);
  MPI_Bcast(sys->rx, sys->natoms, MPI_DOUBLE, 0, sys->mpicomm);
  MPI_Bcast(sys->ry, sys->natoms, MPI_DOUBLE, 0, sys->mpicomm);
  MPI_Bcast(sys->rz, sys->natoms, MPI_DOUBLE, 0, sys->mpicomm);
  for (i=0; i < sys->natoms-1; i += sys->nsize) {
    ii = i + sys->mpirank;
    if (ii \geq (sys-\geqnatoms - 1)) break;
    for (i=i+1; i < sys->natoms; ++i) {
    [...]
         |sys\text{-}cyl[i]| = ry*frac;\frac{sys\text{-}cz[i]}{=} \text{rz*ffac}; } } 
  MPI_Reduce(sys->cx, sys->fx, sys->natoms, MPI_DOUBLE, MPI_SUM, 0, sys->mpicomm);
  MPI_Reduce(sys->cy, sys->fy, sys->natoms, MPI_DOUBLE, MPI_SUM, 0, sys->mpicomm);
  MPI_Reduce(sys->cz, sys->fz, sys->natoms, MPI_DOUBLE, MPI_SUM, 0, sys->mpicomm);
  MPI_Reduce(&epot, &sys->epot, 1, MPI_DOUBLE, MPI_SUM, 0, sys->mpicomm);
                                cx/cy/cz on all nodes; fx/fy/fz on master only
```
#### } Easy to implement, but lots of communication

The Abdus Salam **International Centre for Theoretical Physics**  Workshop on Computer Programming and **<sup>19</sup>** Advanced Tools for Scientific Research Work

# Replicated Data Limitations

- Amdahl's Law (we only parallelized the force computation) Amdahl's Law
- Parallel overhead (grows with system size):
	- Broadcast
	- Reduction
- Limited scaling

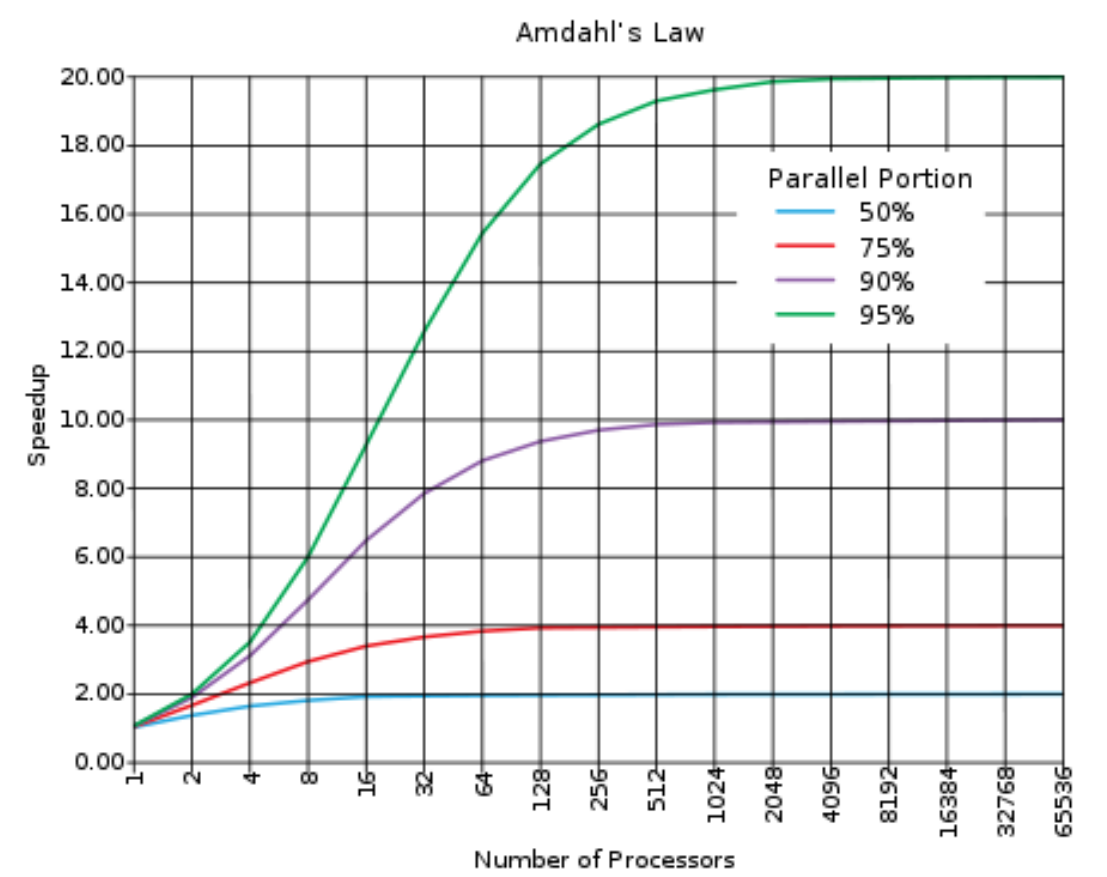

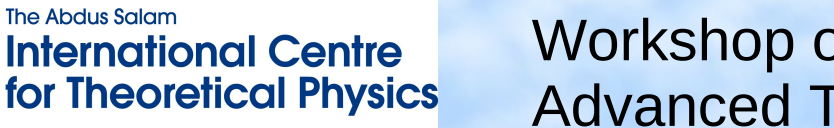

Workshop on Computer Programming and **<sup>20</sup>** Advanced Tools for Scientific Research Work

### MPI Parallel Efficiency

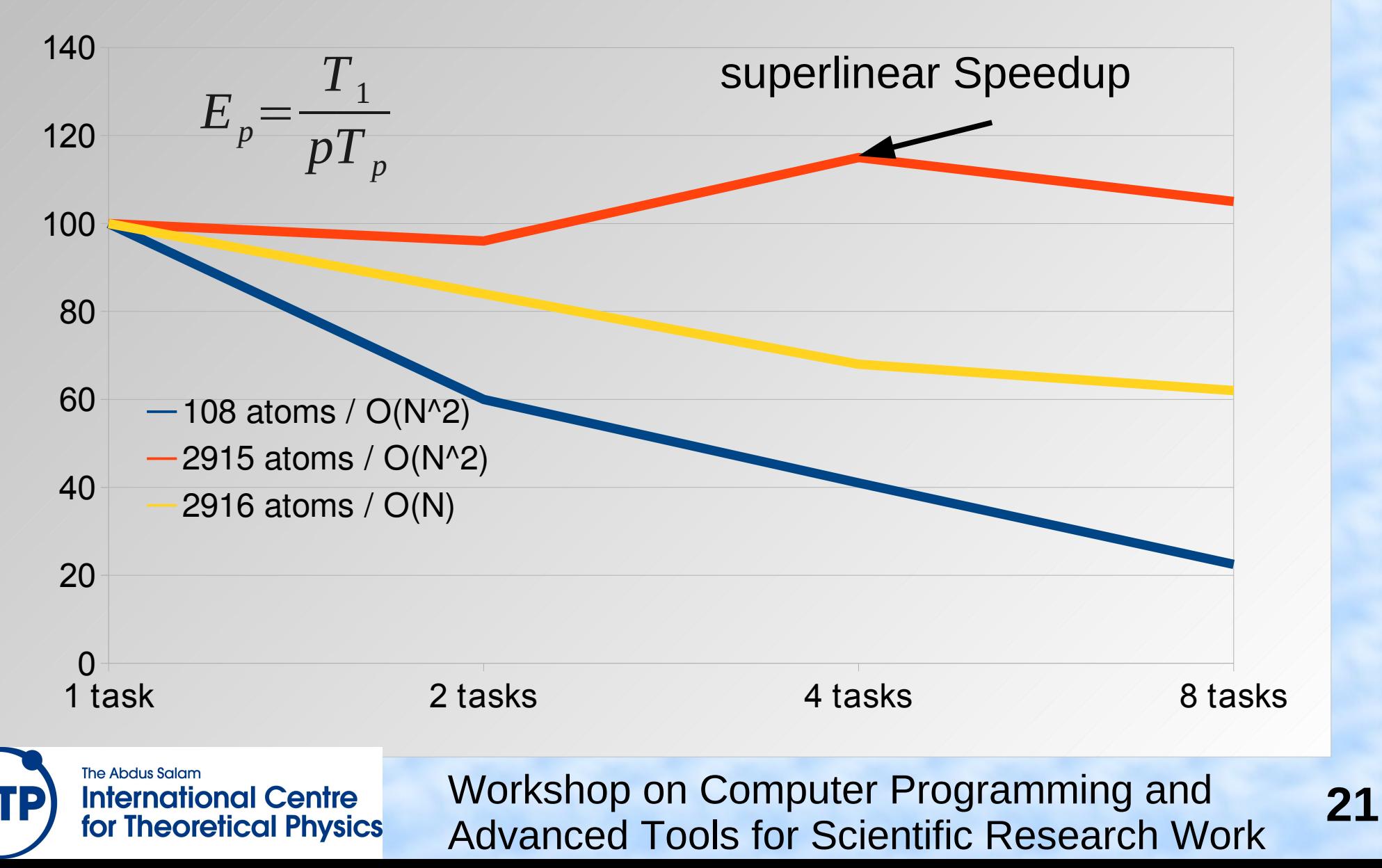

#### MPI Parallel Execution Times

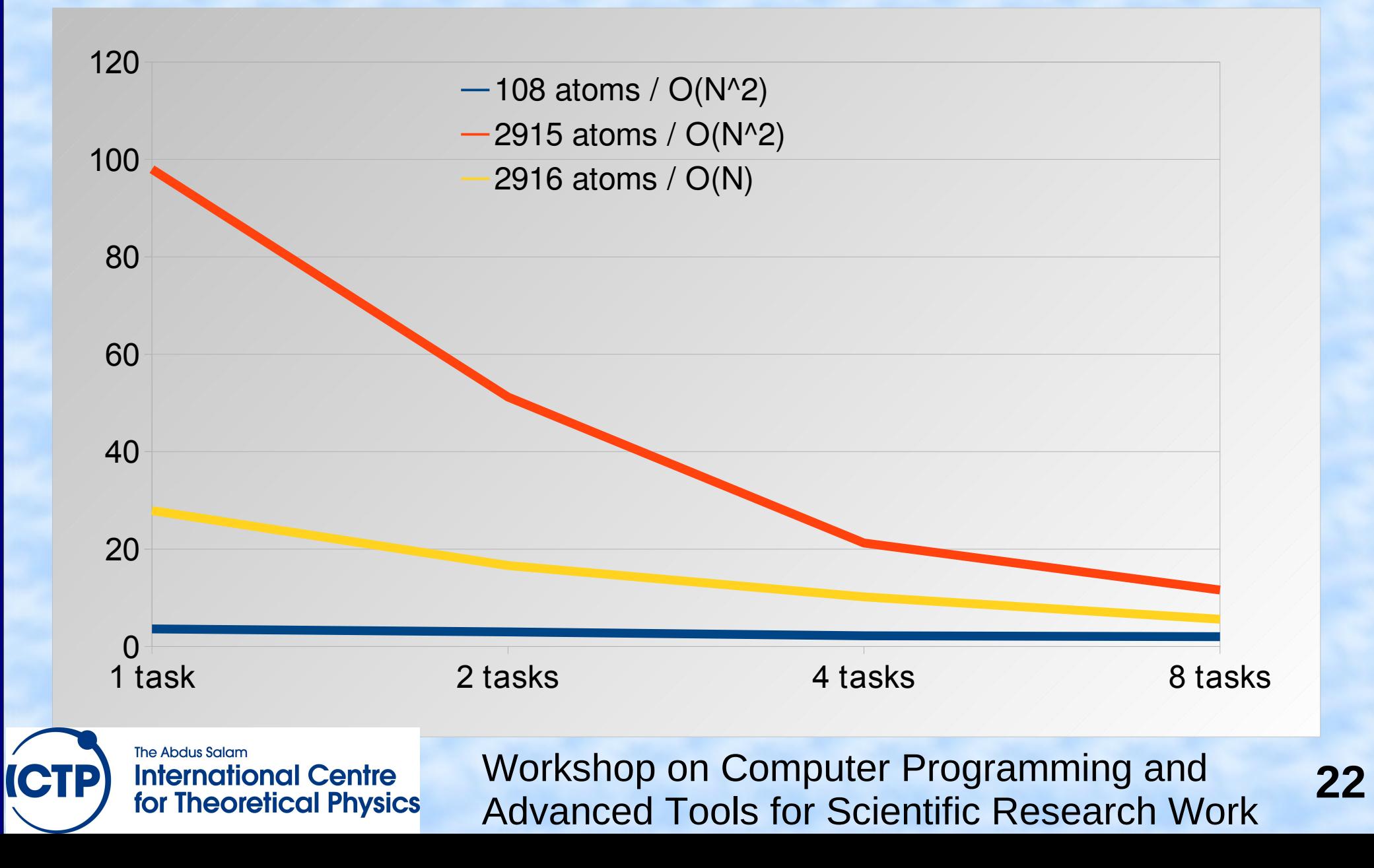

# 4) OpenMP Parallelization

- OpenMP is directive based => code (can) work without them
- OpenMP can be added incrementally
- OpenMP only works in shared memory => multi-socket nodes, multi-core processors
- OpenMP hides the calls to a threads library => less flexible, but much less programming
- Caution: write access to shared data can easily lead to race conditions

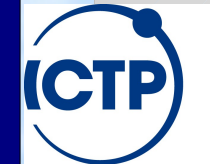

The Abdus Salam **International Centre for Theoretical Physics**  Workshop on Computer Programming and **<sup>23</sup>** Advanced Tools for Scientific Research Work

## Naive OpenMP Version

```
#if defined( OPENMP)
  #pragma omp parallel for default(shared) \
            private(i) reduction(+:epot)
                                                                Each thread will
  #endif
   \left\{\left(\begin{array}{ccc} 1 & -0; & i & <i>(sys-&gt;natoms)-1; &++i\\  & \{ \end{array}\right), \{ \text{work on different}\}\right\}        double rx1=sys>rx[i];
                                                                values of "i"
                      double ry1=sys>ry[i];
                      double rz1=sys>rz[i];
                       [...]
                                        The "critical" directive will let only
   #if defined(_OPENMP)
               {
   #pragma omp critic: sys->bneithread execute this block ditionine
  #pragma omp critica
  #endif
                                 sys->fy[i] += ry*ffac;"i" will be unique for
                                 sys->fz[i] += rz*ffac;                {
                                                                    each thread, but not "j"
   mings (108 atoms): \begin{array}{rcl} sys->fx[j] & == &rx*ffac; \\ \n  sys->fy[j] & == &ry*ffac; \\ \n  sys->fz[j] & == &rz*ffac; \\ \n  threads: 7.1s & & & sys->fx[j] & == &rx*ffac; \n \end{array}Timings (108 atoms):
                                sys->fx[j] \ \text{--} r x * ffac;sys->fy[j] == ry*ffac;\Rightarrow multiple threads may
1 thread: 4.2s
                                 sys->fz[j] -= rz*ffac;write to the same location 
2 threads: 7.1s
                                 sys->fx[j] -= rx*ffac;concurrently
                                 sys \rightarrow fy[j] -= ry * ffac;4 threads: 7.7s
                                 sys->fz[j] -= rz*ffac;                }
8 threads: 8.6sThe Abdus Salam
                                Workshop on Computer Programming and 24 Advanced Tools for Scientific Research Work
    International Centre
```
for Theoretical Physics

#### OpenMP Improvements

- Use **omp atomic** to protect one instruction => faster, but requires hardware support => some speedup, but serial is faster for 108, at 2916 atoms we are often beyond cutoff
- No Newton's 3<sup>rd</sup> Law: => no race condition => better scaling, but we lose 2x serial speed => need 8 threads to be faster than **atomic**

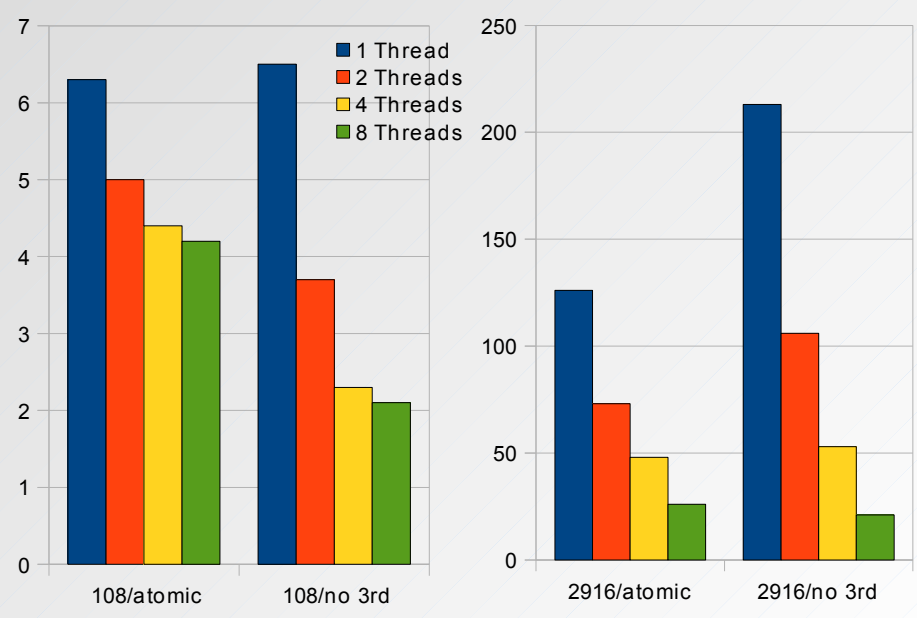

The Abdus Salam **International Centre** for Theoretical Physics

Workshop on Computer Programming and **<sup>25</sup>** Advanced Tools for Scientific Research Work

# MPI-like Approach with OpenMP

```
#if defined(_OPENMP)
#pragma omp parallel reduction(+:epot)
#endif
    { double *fx, *fy, *fz;#if defined(_OPENMP)
\mathcal{L} int tid=omp_get_thread_num(); Thread Id is like MPI rank
#else
                 int tid=0;
#endif
         fx=sys->fx + (tid*sys->natoms); azzero(fx,sys->natoms);
         fy=sys->fy + (tid*sys->natoms); azzero(fy,sys->natoms);
                 fz=sys>fz + (tid*sys>natoms); azzero(fz,sys>natoms);
         for(int i=0; i < (sys->natoms -1); i += sys->nthreads) {
             int ii = i + tid;
             if (ii >= (sys\rightarrow natoms -1)) break;
                         rx1=sys>rx[ii];
                         ry1=sys>ry[ii];
                         rz1=sys>rz[ii];
                        sys->fx holds storage for one full fx array for
                        each thread \Rightarrow race condition is eliminated.
```
The Abdus Salam **International Centre for Theoretical Physics** 

Workshop on Computer Programming and **<sup>26</sup>** Advanced Tools for Scientific Research Work

# MPI-like Approach with OpenMP (2)

• We need to write our own reduction:

```
#if defined (OPENMP)
#pragma omp barrier
#endif
    i = 1 + (sys->natoms / sys->nthreads);fromidx = tid * i;
    toidx = fromidx + i;
    if (toidx > sys->natoms) toidx = sys->natoms;
    for (i=1; i < sys->nthreads; ++i) {
        int offs = i*sys->natoms;
                for (int j=fromidx; j < toidx; ++j) {
            sys->fx[j] += sys->fx[offsetj];sys->fy[j] += sys->fy[offsetj];sys->fz[j] += sys->fz[offsetj];        }
                        Need to make certain, all threads 
                         are done with computing forces
                                                 Use threads to 
                                                 parallelize the
                                                 reductions
```
The Abdus Salam **International Centre for Theoretical Physics** 

}

Workshop on Computer Programming and **<sup>27</sup>** Advanced Tools for Scientific Research Work

# More OpenMP Timings

- The **omp parallel** region timings 2916: 1T: 103s, 2T: 53s, 4T: 19s, 8T: 10s => better speedup, but serial is faster for 108, at 2916 atoms we are often beyond cutoff
- This approach also works with cell lists => with 8 threads:  $4.1s = 6.8x$  speedup vs. serial cell list version (28s). That is **62x** faster than the first naive serial version 50 100 150 200 250

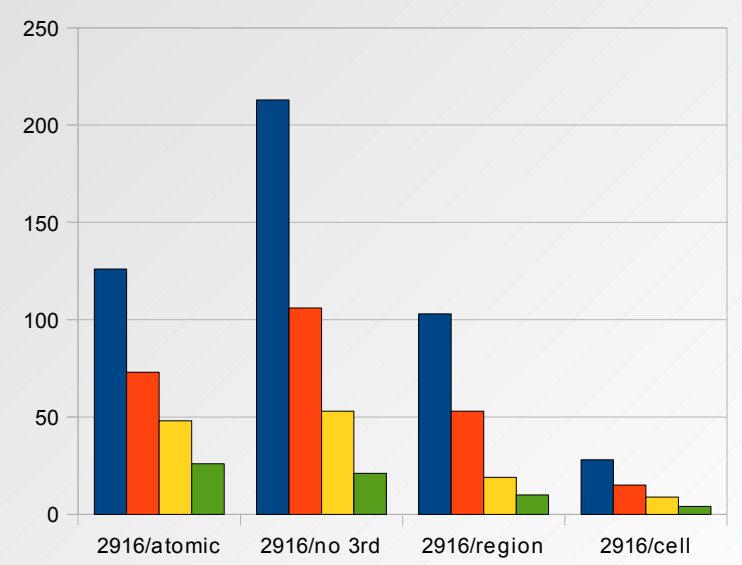

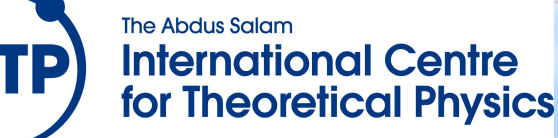

Workshop on Computer Programming and **<sup>28</sup>** Advanced Tools for Scientific Research Work

# 6) Hybrid OpenMP/MPI Version

- With multi-core nodes, communication between MPI tasks becomes a problem => all communication has to us2 one link => reduced bandwidth, increased latency
- OpenMP and MPI parallelization are orthogonal and can be used at the same time Caution: don't call MPI from threaded region!
- Parallel region OpenMP version is very similar to MPI version, so that would be easy to merge

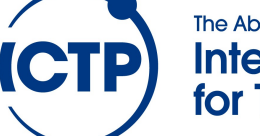

The Abdus Salam **International Centre for Theoretical Physics** 

Workshop on Computer Programming and **<sup>29</sup>** Advanced Tools for Scientific Research Work

# Hybrid OpenMP/MPI Kernel

- MPI tasks are like GPU thread blocks
- Need to reduce forces/energies first across threads and then across all MPI tasks

```
[ . . . ]incr = sys->mpisize * sys->nthreads;        /* self interaction of atoms in cell */
      for(n=0; n < sys->ncell; n += incr) {
          int i, j;            const cell_t *c1;
          i = n + sys->mpirank*sys->nthreads + tid;
          if (i \geq sys->ncell) break;
          c1=sys->clist + i;for (j=0; j < c1->natoms-1; ++j) {
```
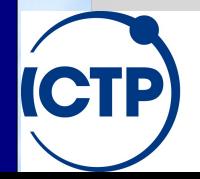

 $\lceil \ldots \rceil$ 

The Abdus Salam **International Centre for Theoretical Physics** 

Workshop on Computer Programming and **<sup>30</sup>** Advanced Tools for Scientific Research Work

# Hybrid OpenMP/MPI Timings

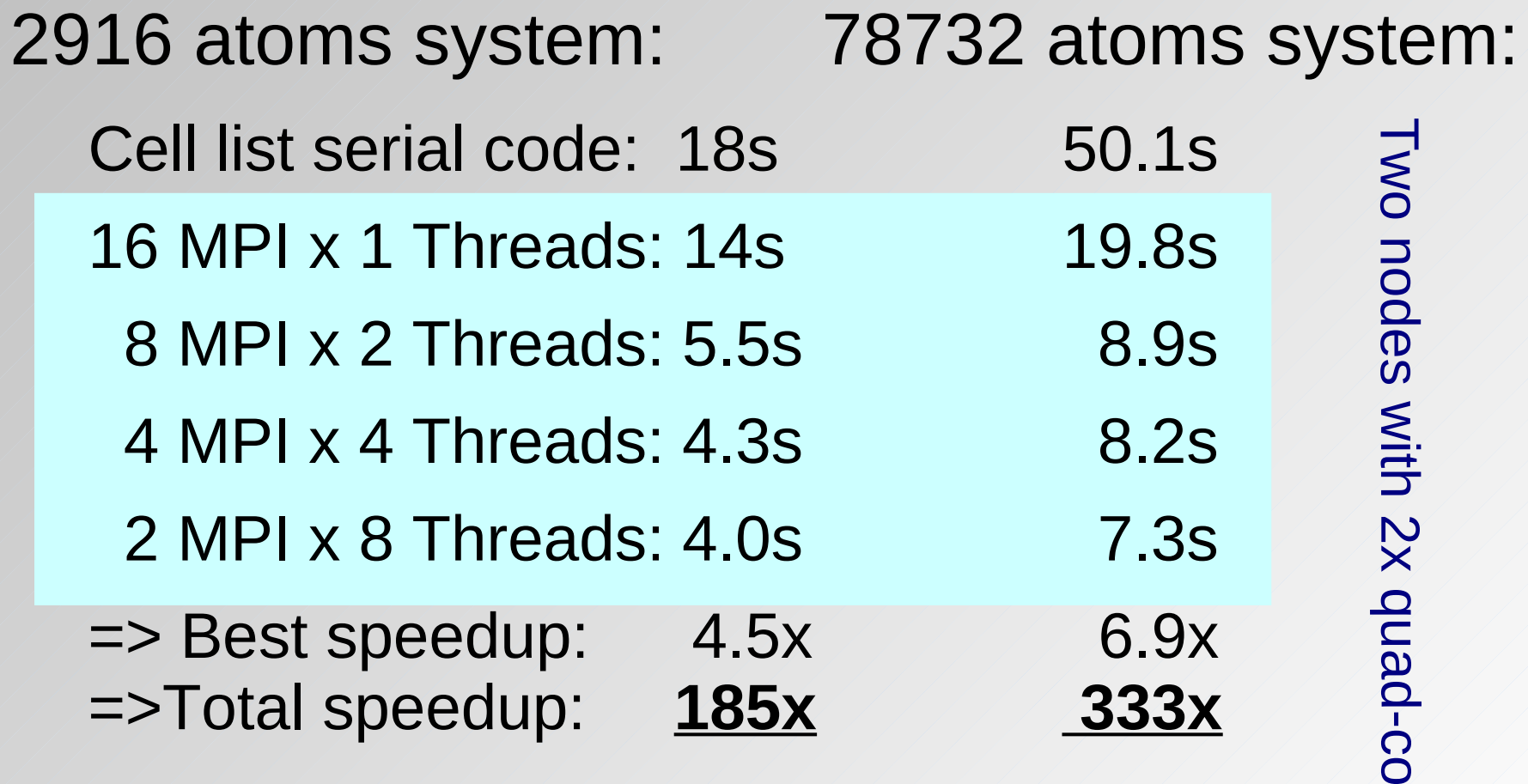

**ICTP** 

The Abdus Salam **International Centre** for Theoretical Physics

Workshop on Computer Programming and **<sup>31</sup>** Advanced Tools for Scientific Research Work

 $\overline{\phantom{0}}$ መ

#### Total Speedup Comparison

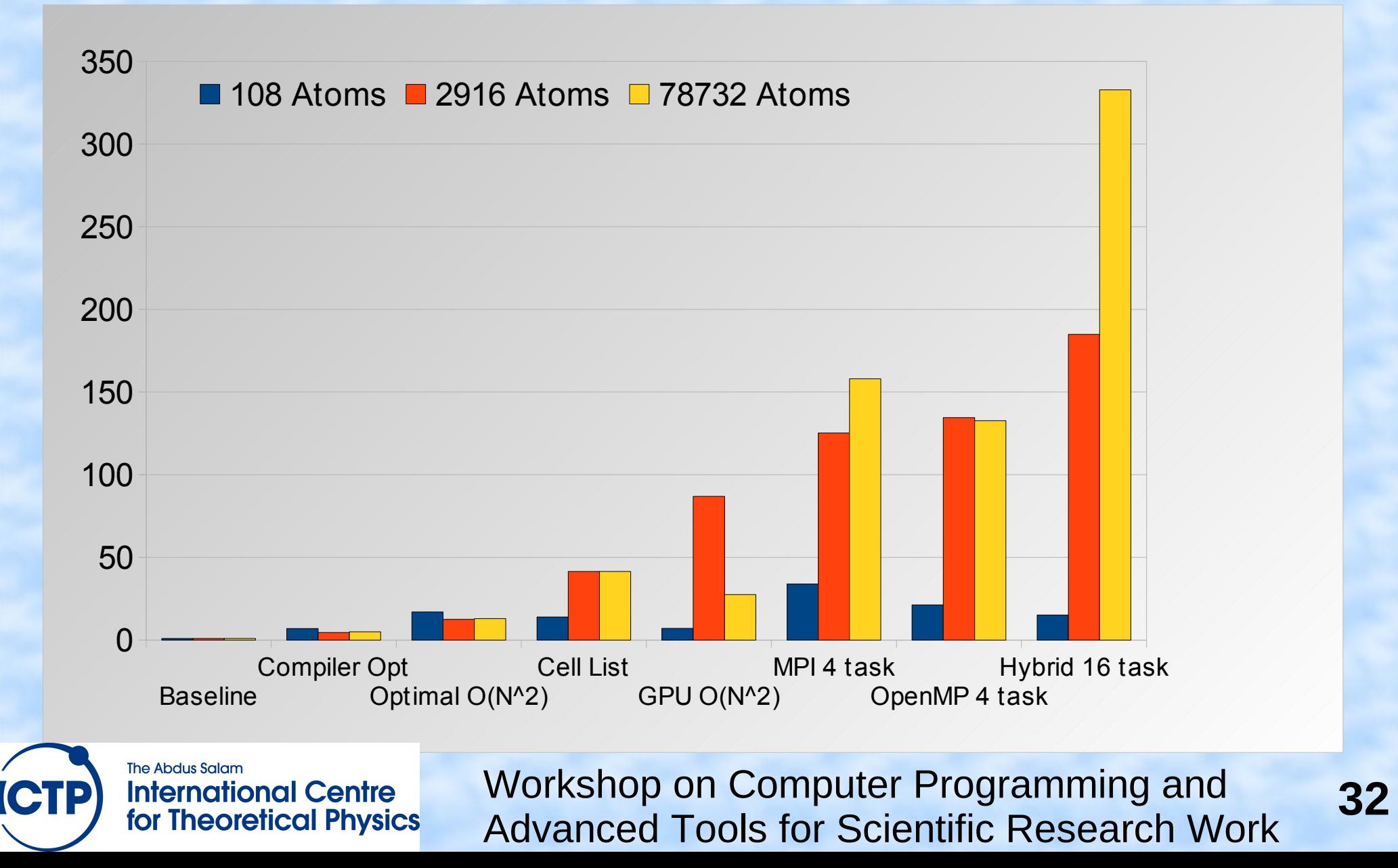

### What about GPUs?

- GPUs are threading taken to the extreme
- Programming models: CUDA (like C), OpenCL (more explicit but portable across hardware), OpenACC (like OpenMP)
- Need to generate >1000 work units: => One (or more) thread(s) per "i atom" => good weak scaling, limited strong scaling
- Offload only some kernels (GPU=accelerator) vs. moving entire calculation (CPU=decelerator) => depends on problem size, choice of hardware

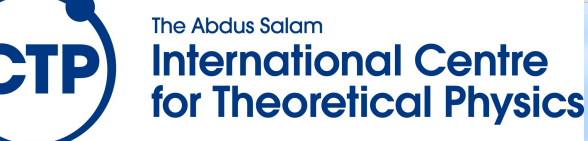

Workshop on Computer Programming and **<sup>33</sup>** Advanced Tools for Scientific Research Work

## **Conclusions**

- Make sure that you exploit the physics of your problem well  $\Rightarrow$  Newton's 3<sup>rd</sup> law gives a 2x speedup for free (but interferes with threading!)
- Let the compiler help you (more readable code), but also make it easy to the compiler => unrolling, inlining can be offloaded
- Understand the properties of your hardware and adjust your code to match it
- Best strong scaling on current hardware with hybrid parallelization, e.g. MPI+OpenMP

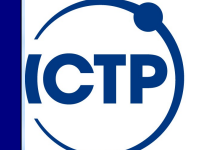

The Abdus Salam **International Centre** for Theoretical Physics Workshop on Computer Programming and **<sup>34</sup>** Advanced Tools for Scientific Research Work

# What Else Can Be Done?

- Vectorization ("the" thing in the 1970s & 1980s)
	- MMX/SSE/AVX instructions allow processing of multiple data elements with one instruction (SIMD) => 64/128/256-bit registers for "packed" data
	- Since Pentium IV: 128-bit SSE2 unit can be used for double precision floating-point math.
	- Recent CPUs support 256-bit AVX and "fused multiply add" (FMA) instructions
	- Xeon Phi (and future CPUs) support 512-bit AVX2
	- Portability issues: different CPUs support different subsets of the vector instructions.

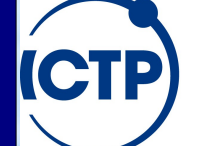

The Abdus Salam **International Centre for Theoretical Physics** 

Workshop on Computer Programming and **<sup>35</sup>** Advanced Tools for Scientific Research Work

### How to Add Vectorization

#### • Let the compiler do it:

- On 32-bit need to specify architecture (Pentium IV+) 8 SSE registers supported, SSE2-unit independent of floating-point unit (unlike for MMX/SSE1)
- On 64-bit SSE2 is supported by all hardware includes 16 SSE2 registers instead of 8 in 32-bit
- Vectorization requires 16-byte aligned data; if not possible to tell, compiler will generate slower code (default on x86 is 8-byte alignment!)
- Only addition, subtraction, multiplication, division and (inverse) square root are vectorized

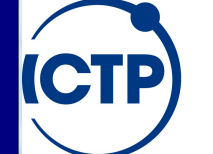

The Abdus Salam **International Centre for Theoretical Physics**  Workshop on Computer Programming and **<sup>36</sup>** Advanced Tools for Scientific Research Work

# How to Add Vectorization (2)

#### • Whitte explicit assembly code

- Treediours, difficult, mon-portabile and requires detailed knowledge of the instruction sett and the handware
- Use compiler "intrimsics"
	- Available for C/C++, similar to macros
	- Pontable between Microsoft, Intel, GNU compilers
	- $\bullet$   $\phi = a + b * c$ : for 2 do ble precision values to becomes:  $\_$ m12288d v11  $=$  \_mm\_loæd\_pd((&a)); \_\_m11228d v2  $=$  \_mm\_load\_pd((&b));  $mm$  128d v $\beta$  =  $mm$  load pd( $\alpha$ c); \_\_m1122Bdd v44 =\_mm\_addd\_pd((v11, \_mm\_mul\_pd((v2,v3)));; mm\_store\_pd((&d, v4);

**The Abdus Salam International Centre for Theoretical Physics**  Workshop on Computer Programming and **<sup>37</sup>** Advanced Tools for Scientific Research Work

# Why Worry About Vectorization?

- Vector instructions already in the CPU => unused acceleration potential
- Programming model somewhat similar to GPU => optimization strategies that work well on GPUs should be transferable to vectorization
- OpenCL explicitly supports 3 types of hardware GPU, FPGA, and CPU (with vector unit)

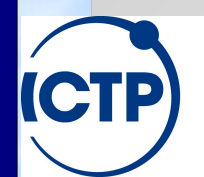

The Abdus Salam **International Centre for Theoretical Physics** 

Workshop on Computer Programming and **<sup>38</sup>** Advanced Tools for Scientific Research Work